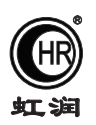

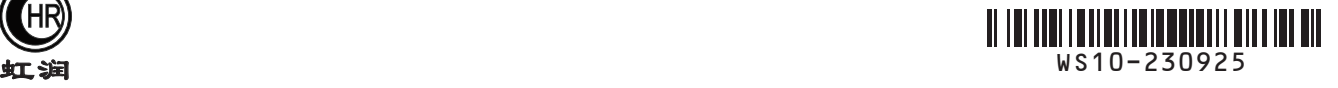

# 使用说明书 OHR-WS10系列温湿度控制仪

# 一、产品介绍

 OHR-WS10系列温湿度控制仪以先进的32位ARM处理器为核心,采用进口高性能温湿度传感器,可同时对被 测环境的温度、湿度进行测量和控制,并可通过温、湿度计算出露点。它具有精度高、稳定性强、响应速 度快等特点,适用于通讯机房、办公室、医院、档案馆、博物馆、宾馆、楼宇自控等场所的温湿度测量。

## 二、技术参数

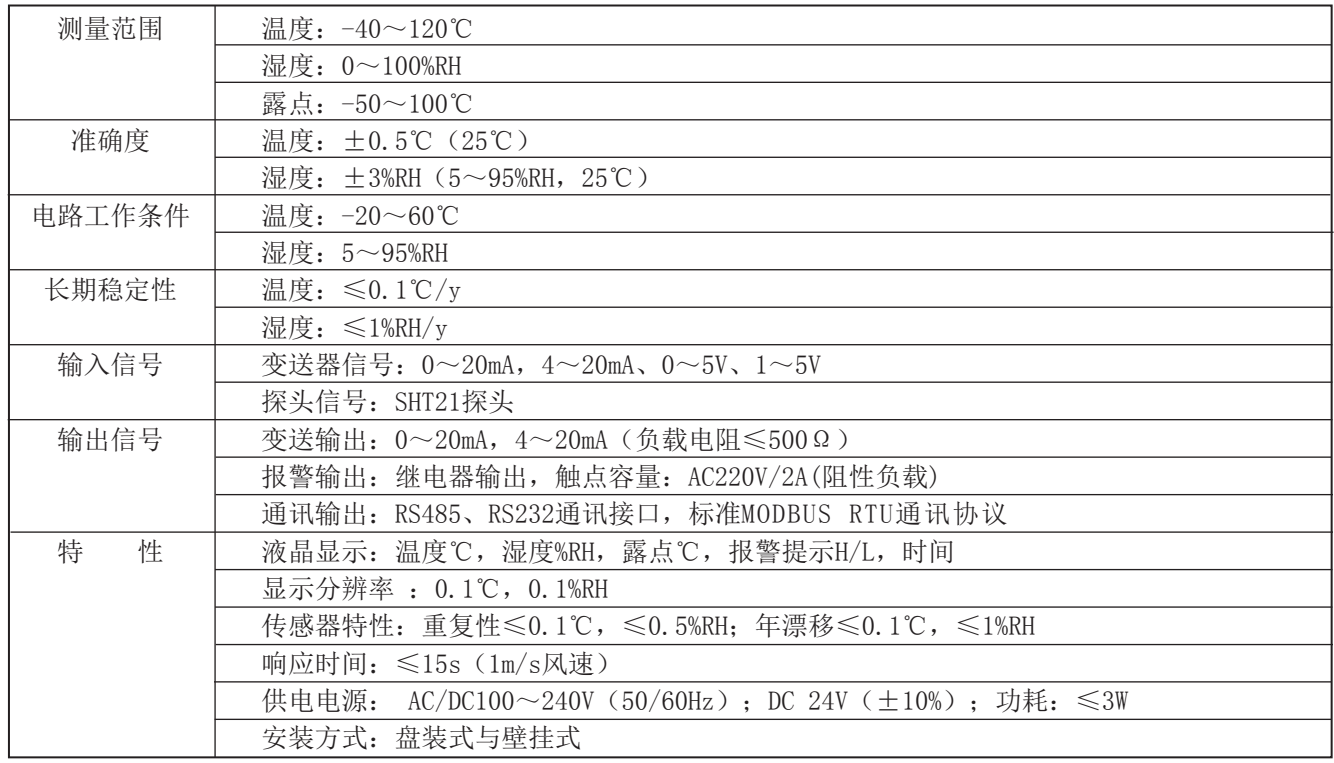

#### 三、仪表的面板及显示功能

#### 1)盘装仪表

外形尺寸: 宽\*高\*深: 96×96×110mm 开孔尺寸:92×92mm

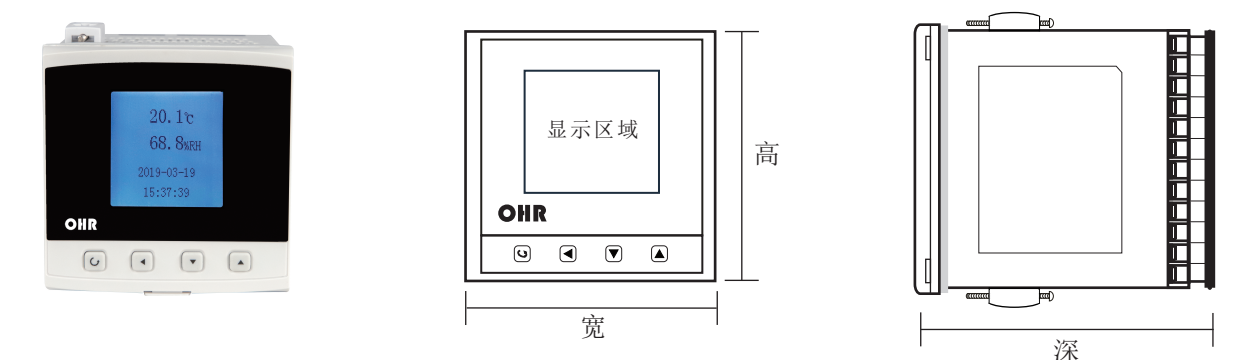

★通过扫描标签二维码可获取仪表的说明书、接线图、寄存器地址、通讯软件、查伪码、虹润官网等信息。

**Fujian Shunchang Hongrun Precision Instruments Co., LtD.**

2)壁挂仪表

外形尺寸: 宽\*高\*深: 121.1×120.12×60mm

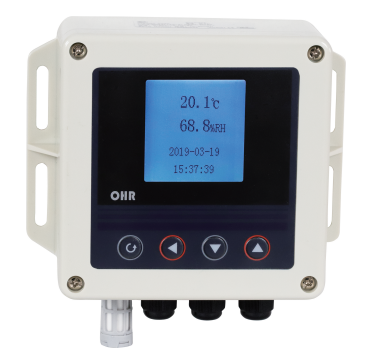

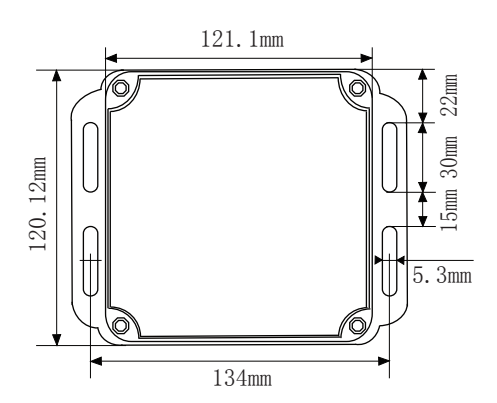

HT03金属探头 特点:防尘、防水、响应灵敏

5<br><sup>5</sup>6mm

3)配套探头

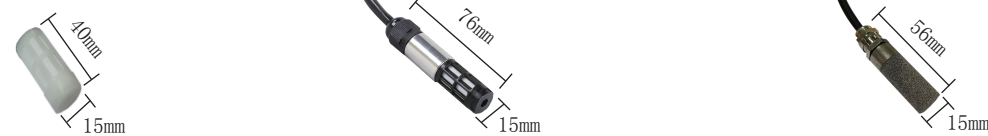

HT01壁挂式塑料探头 特点:防水、响应较灵敏

4) 操作按键

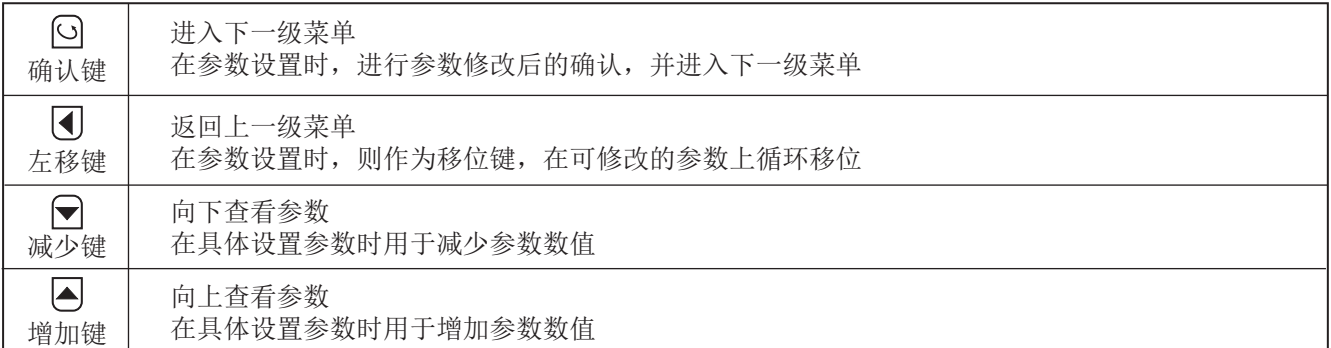

HT02塑料探头 特点:防水、响应较灵敏

Z<br><sup>Z</sup>6pm

#### 四 仪表型谱及接线图

1、仪表型谱

OHR-WS1 ② ③ ④ ⑤ ⑥ ① ⑦ ⑧

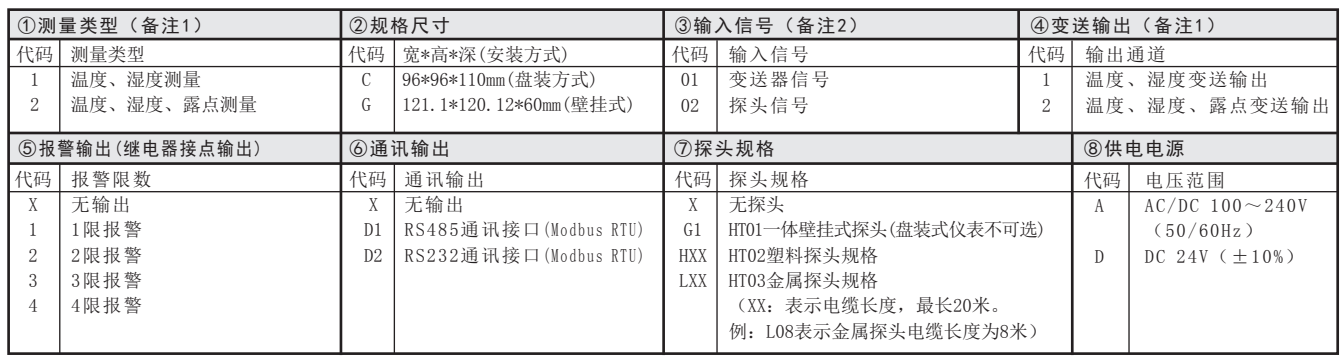

备注:1、测量类型与变送输出一一对应,例如:测量类型为温度、湿度测量,变送输出只能选择温度、湿度变送输出

2、变送器信号输入时无探头规格选项

3、AC100~240V供电的壁挂仪表无变送器输入信号,只能选择探头信号输入

型号举例:例1:OHR-WS11-C-01-1-4-X-X-D

例2: OHR-WS12-G-02-2-2-D1-L10-A

#### 2、仪表接线图

1)盘装仪表接线图

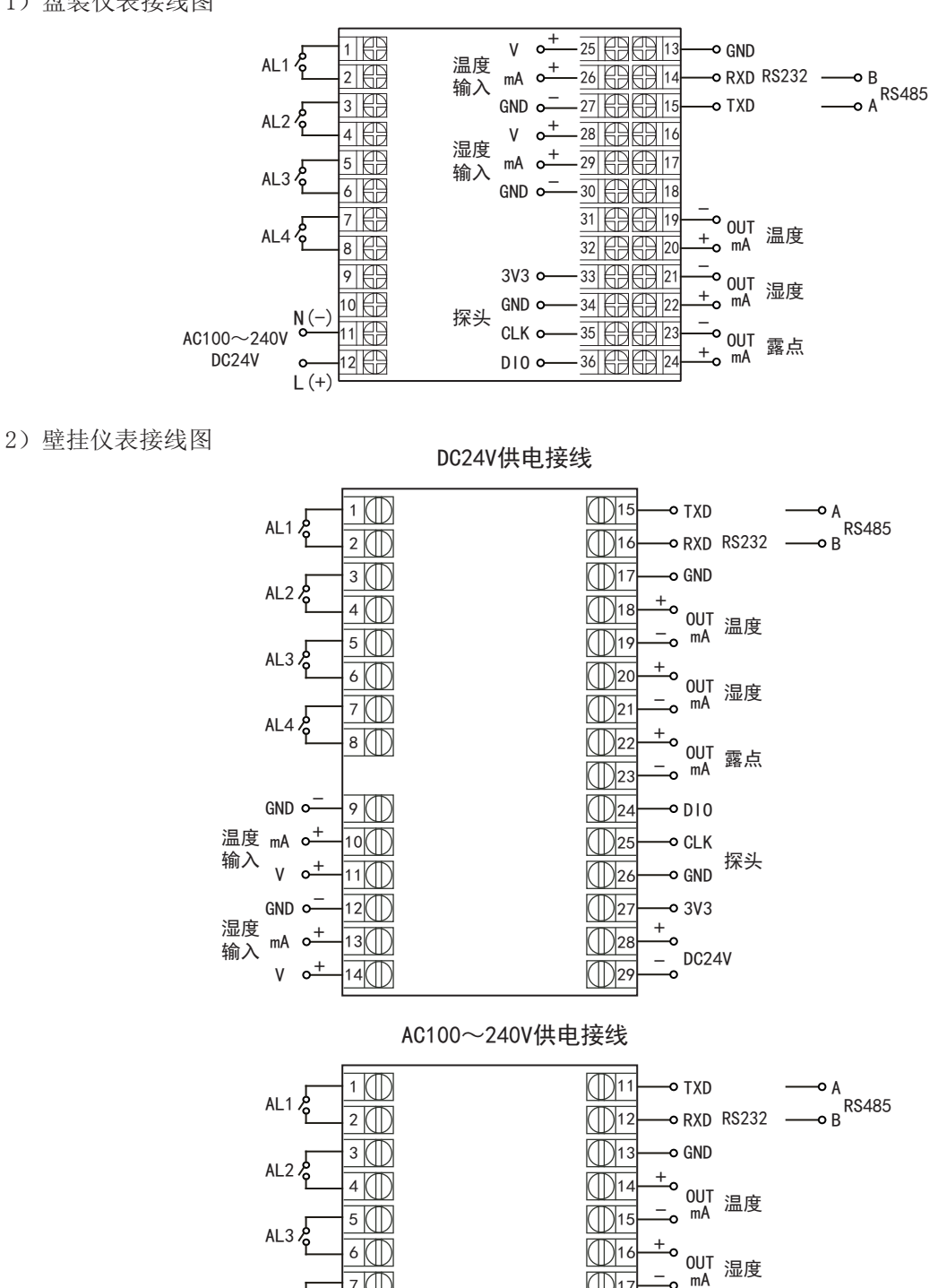

备注:1、探头外部接线方法:3V3--红色线,GND--黄色线,CLK--蓝色线,DIO--绿色线/黑色线 2、AC100~240V供电的壁挂仪表无变送器输入信号,只能选择探头信号输入

(T) 17  $\sqrt{\frac{1}{18}}$ 

11)|20

 $\overline{\bigoplus}$ 23  $\binom{1}{2}$ 

21

19

 $\overline{\phantom{a}}$  o  $\overline{\phantom{a}}$  mA

 $\equiv$ <sub>o</sub> mA  $\sum_{n=0}^{\infty}$  OUT +

> $\overline{\phantom{0}}$ DIO -o CLK o GND  $-0.3V3$

探头

露点

7 8 K I I

AL4

N L

 $AC100 \sim 240V$ 

9 K II. 10 $\cap$ 

# 五 仪表操作说明

1、参数设定流程图:

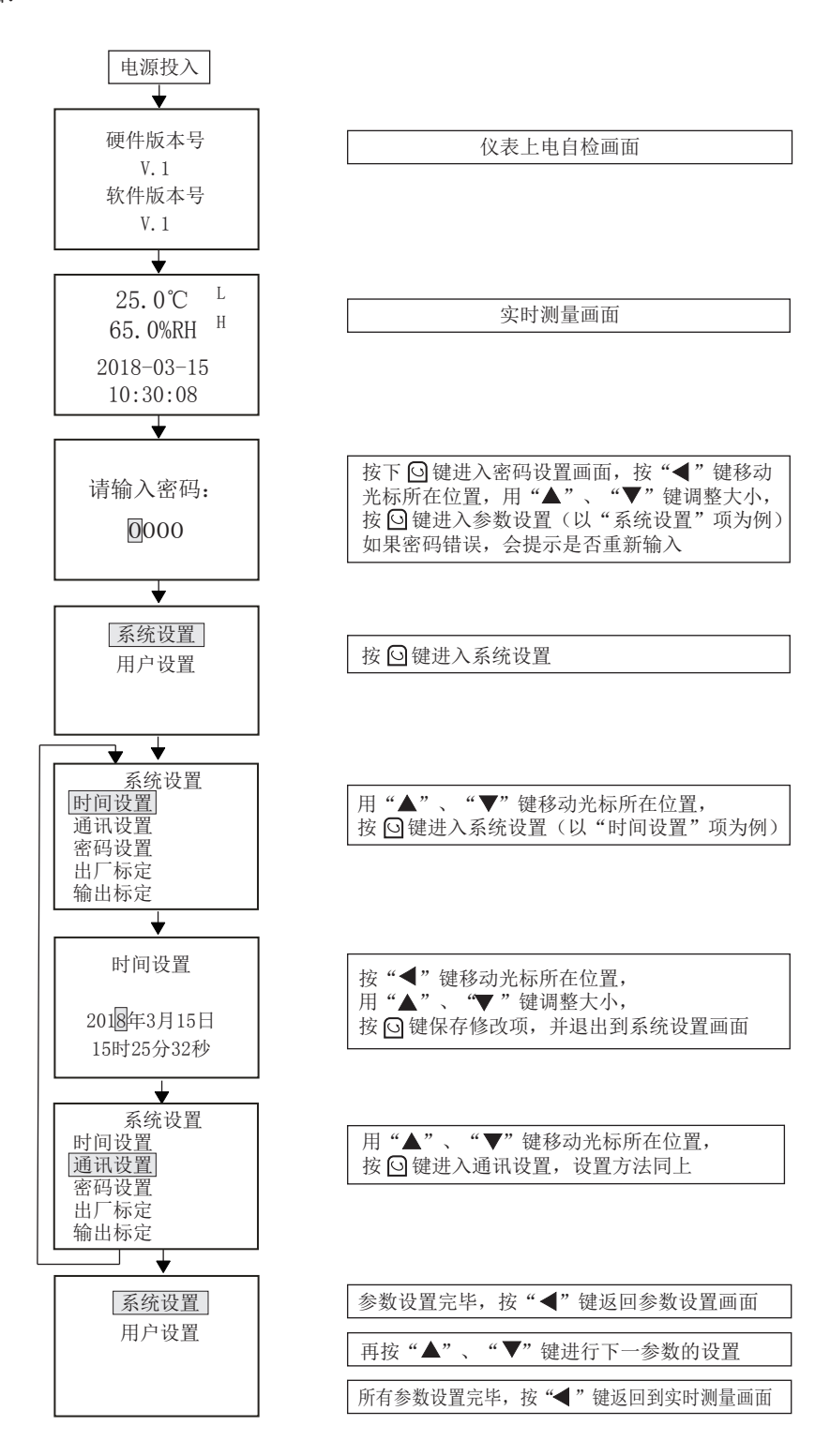

2、参数设置说明:

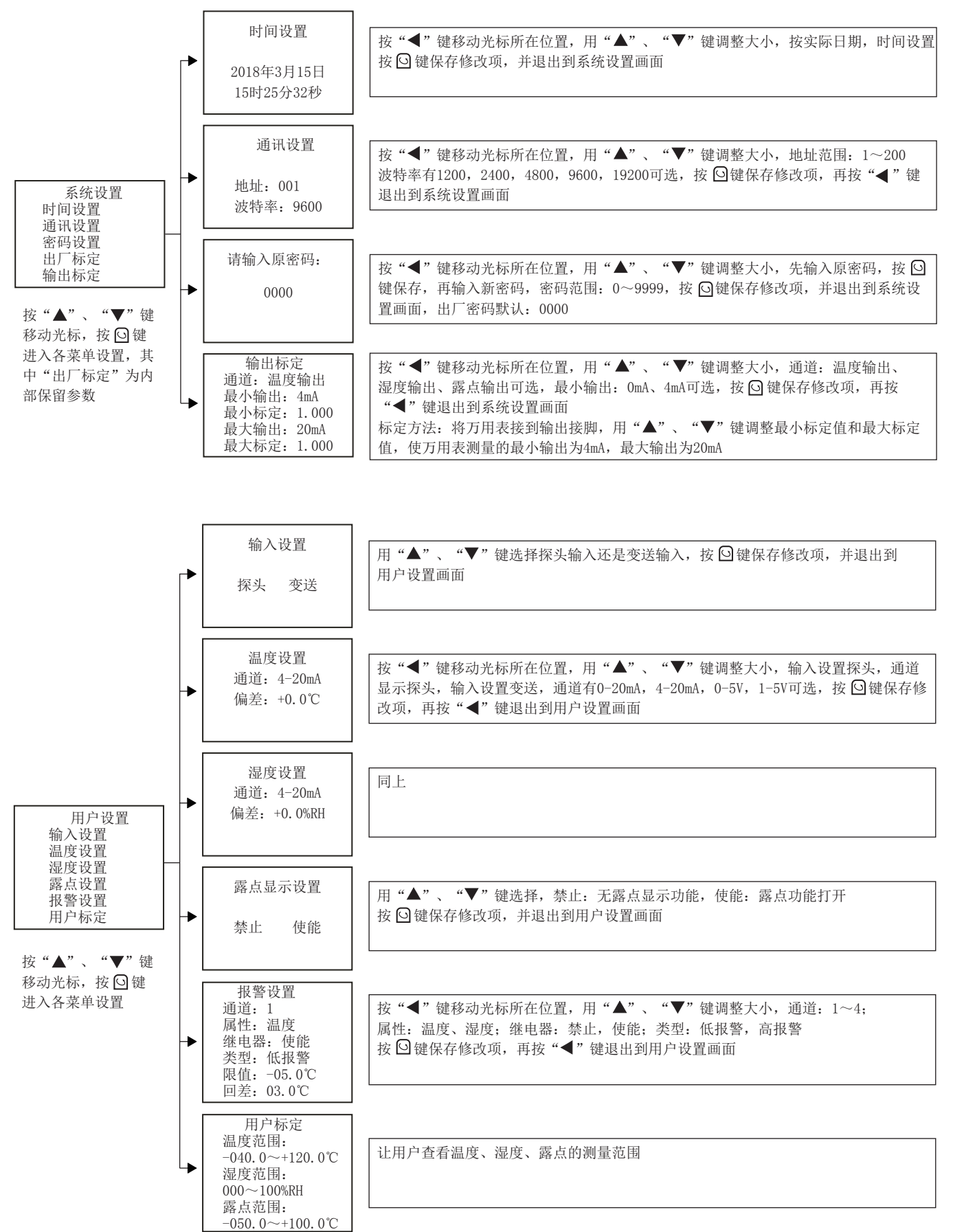

## 六 仪表安装

1、安装位置:

1)变送器应尽量垂直放置,安装时,保证传感器在变送器的下方(变送器上的字体为正方向)。

2)安装高度为人体坐高或主要要求测量的环境区域。

2、安装注意事项:

- 1)使用前请认真阅读本说明书,确保接线正确,任何错误接线匀有可能对变送器造成不可逆损坏。
- 2)避免在易于传热且会直接造成与待测区域产生温差的地带安装,否则会造成温湿度测量不准。
- 3)安装的环境相对稳定的区域,避免直接光照,远离窗口及空调、暖气等设备,避免直接对窗口、房门。
- 4)尽量远离大功率干扰设备,以免造成测量的不准确,如变频器、电机等。
- 5)防止化学试剂、油、粉尘等直接侵害传感器,勿在结露、极限温度环境下长期使用。请勿进行冷、热冲击。

#### 七 仪表使用

1、仔细检查,确保接线正确后,网络输出时:通过RS485转换模块接PC机串口,接通DC24V电源,可通过测试软 件查看温湿度值;模拟输出时:可通过万用表测量出对应的电流值。

- 2、如想拆卸变送器,必须先断开电源,然后进行拆卸。
- 3、带液晶显示的变送器,通电,可直接观察显示是否正确
- 4、变送器长时间使用会产生偏移, 为保证测量准确度, 最好每年校准1次
- 5、如传感器防护罩为金属材质,可在使用2~3个月后拆卸,对过滤网进行清洗,使测量环境流通正常

#### 八 仪表通讯

本仪表具有通讯功能,可在上位机上实现数据采集、参数设定、远程监控等功能。

技术指标: 通讯方式: 串行通讯RS485, RS232;

波特率: 1200 ~ 19200 bps;

数据格式:一位起始位,八位数据位,一位停止位。

★具体参数请扫描标签二维码查看

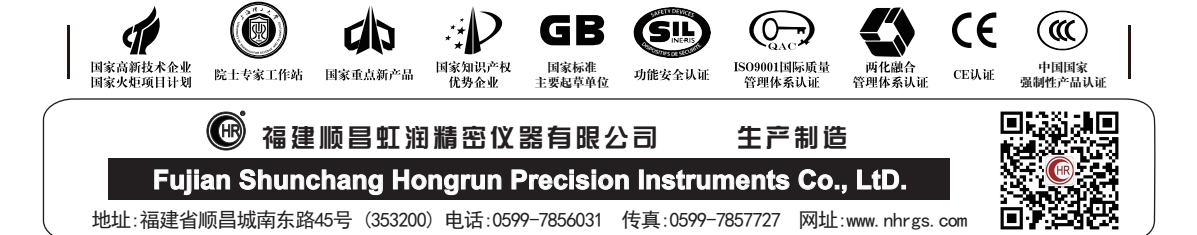